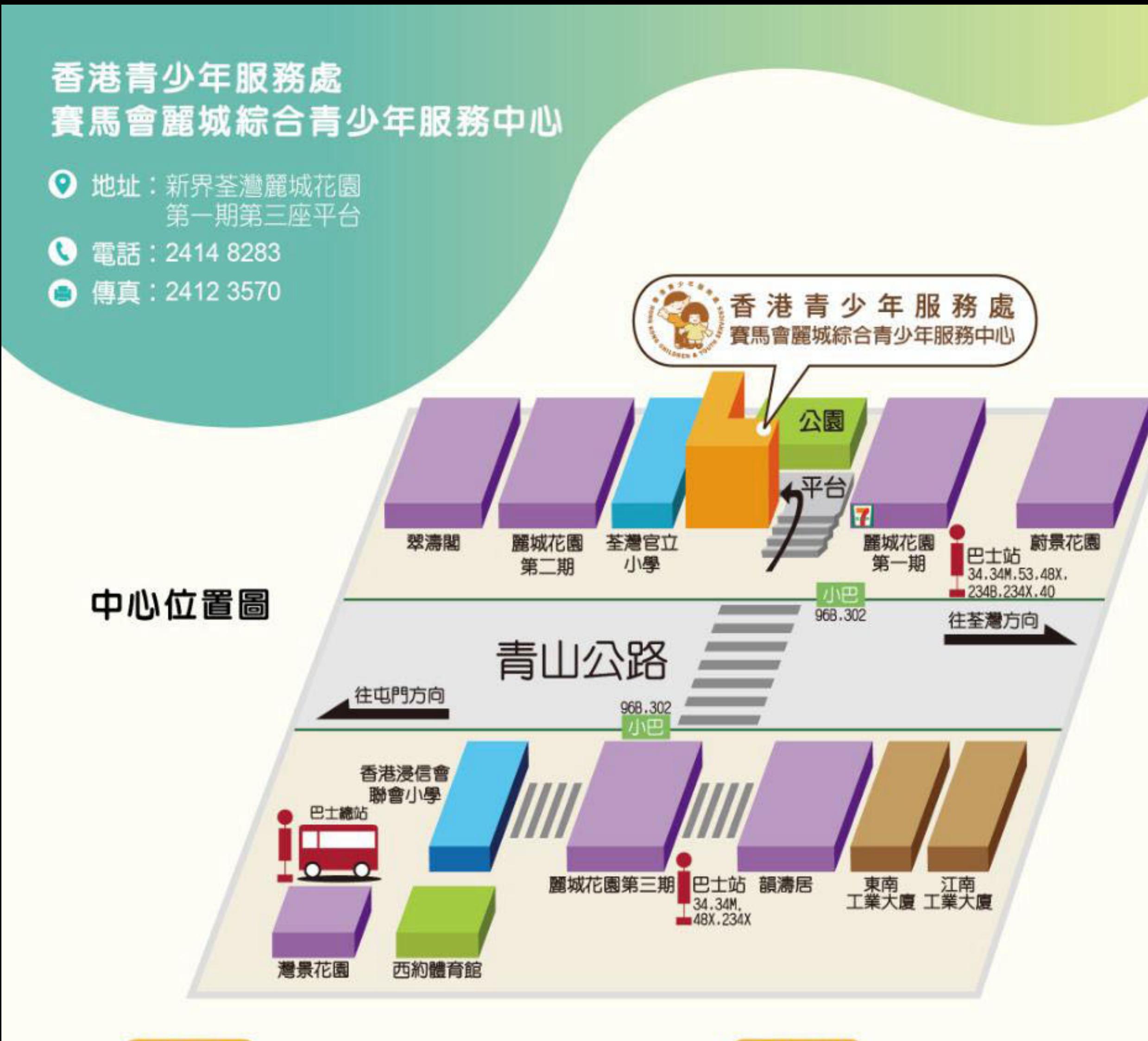

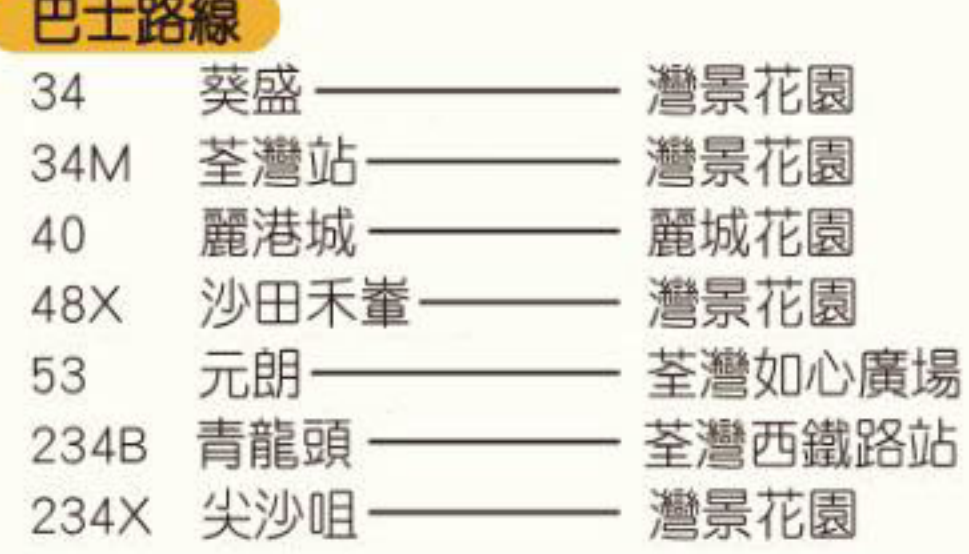

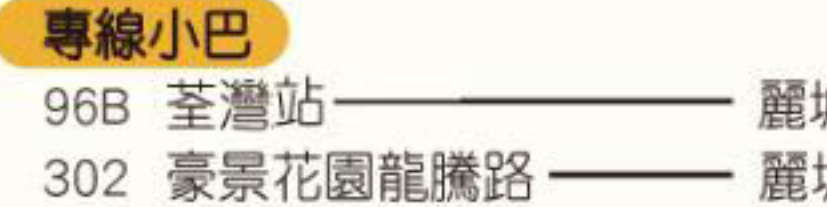

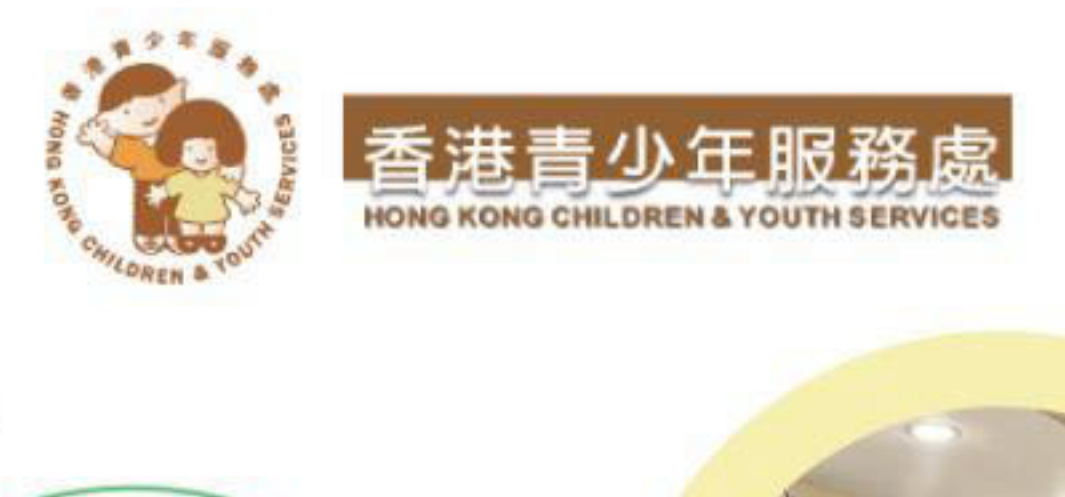

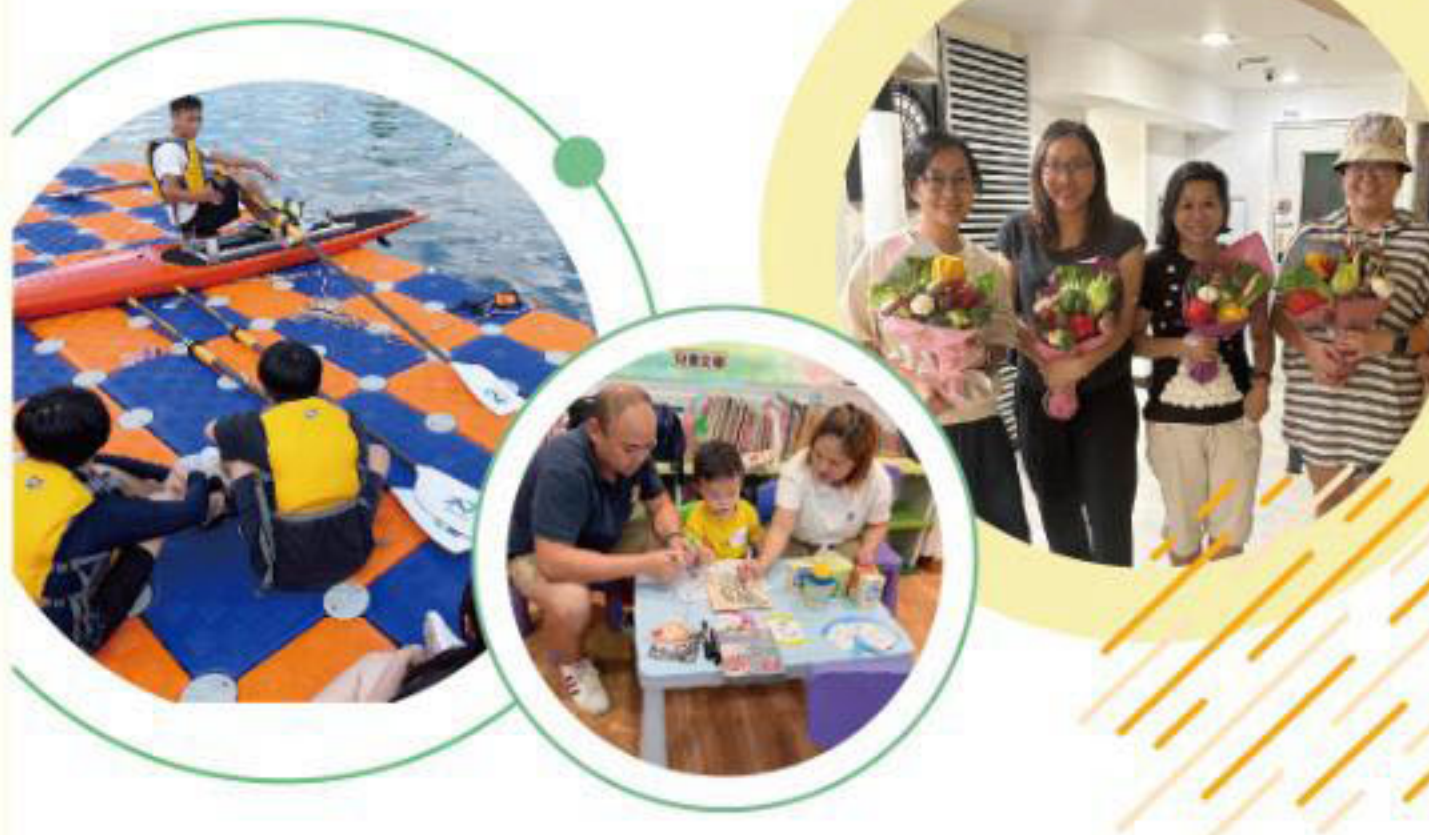

# 賽馬會麗城綜合青少年服務中心

服 務 簡 介

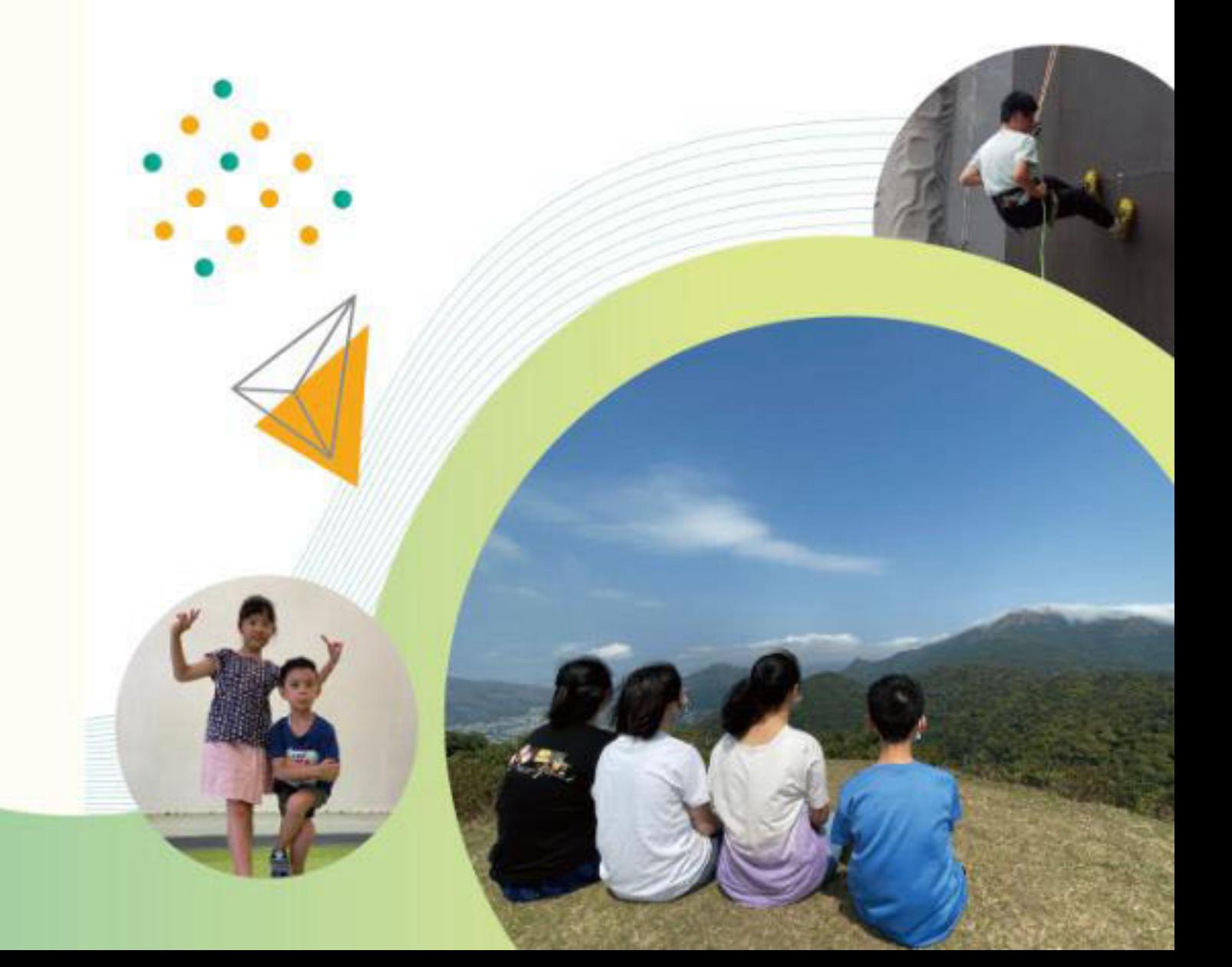

城花園 城花園

## ◎ 機構簡介

香港青少年服務處為多元化社會服務機構,服 務包括綜合家庭服務、臨床心理服務、長者社 區照顧服務、兒童之家、寄養服務、綜合青少 年服務中心、課餘託管服務、兒童及青少年中 心、學校社會工作及支援服務、地區青少年外 展社會工作服務、深宵外展服務、濫用精神 藥物者輔導中心、網上青年支援服務、幼兒及 家長服務、兒童復康服務及不同特別計劃。

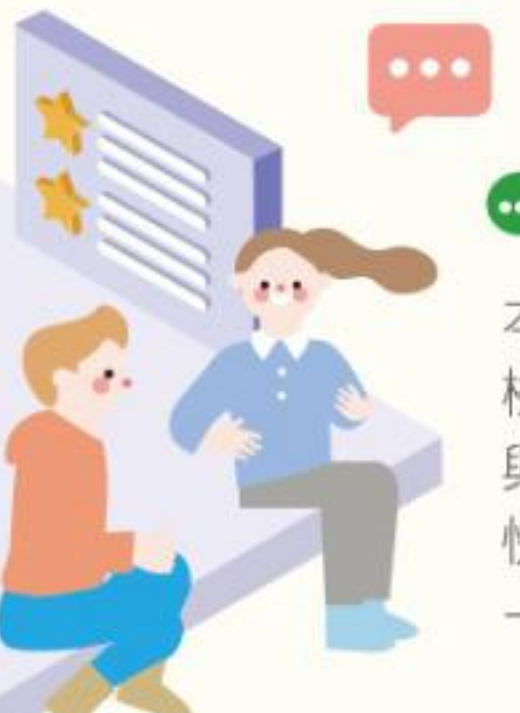

### ● 服務宗旨及目標

本綜合青少年服務旨在提供 機會及支援,讓青少年透過參 與及體驗,各展所長,成為愉 快、成熟及對社會有貢獻的 一群。綜合服務主要目標為:

- 培育青少年的個人成長,協助他們了解自 我,掌握情緒,培養處理困難及壓力的能 力及充份發展個人潛能。
- 2 培養青少年積極的價值觀,建立和諧的人 際及家庭關係。
- 促進青少年關心社會,貢獻社會。 з
- 4 為處於不利環境或面對困難的青少年提供 支援及輔導。
- 與社區人士緊密合作,共同建立一個關心青 5 年人的社會及締造有利青年成長的環境。

### ■ 服務對象

本綜合青少年服務中心的服務對象為荃灣區六 至二十四歲的兒童、青少年及其家庭。

### ◎ 服務範疇

按地區特色和需要,透過中心服務、駐校及外展 等不同形式,以個人輔導、小組及社區活動之社 會工作方法,籌劃和推行下列四項核心服務:

- 1. 指導與輔導
- 2. 支援活動
- 3. 發展和社交活動
- 4. 社區參與活動

本中心亦會透過不同類形 的活動,例如康樂活動、 興趣班與小組、自修室 及閱讀室設施等,輔助上 述服務的推行。

# $......$

### ● 服務單位

香港青少年服務處 賽馬會麗城綜合青少年服務中心

地址:新界荃灣麗城花園第一期第三座平台 電話: 2414 8283 傳真: 2412 3570 電郵地址: bgit@hkcys.org.hk 中心網頁: www.cys.org.hk/bgit

### 服務時間  $(\cdots)$

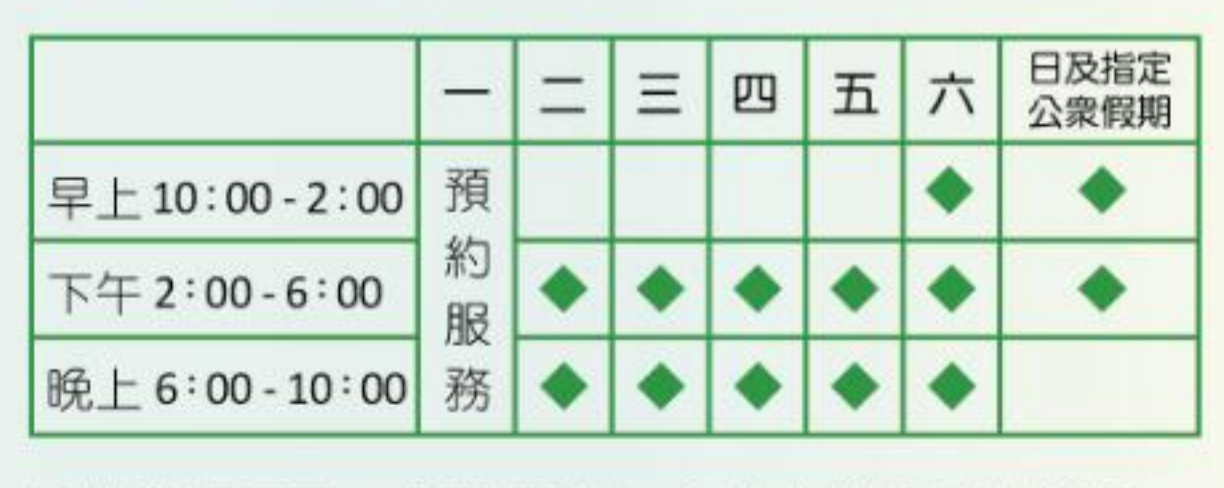

另按服務需要,個別活動亦會於非辦公時間舉行。

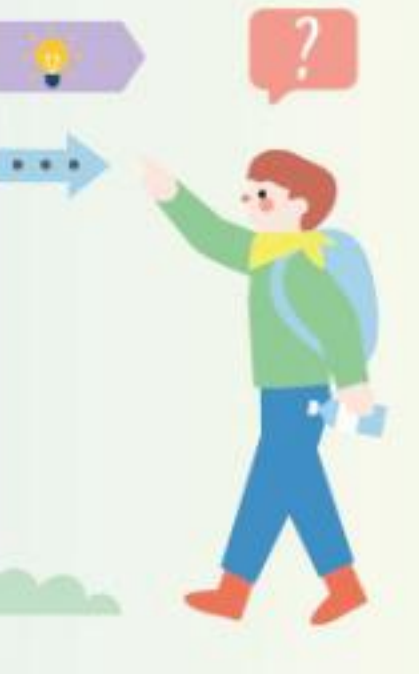

### ■ 申請及退出手續

- 服務使用者可親臨本中心及駐校辦事 處,或以電話或書面方式,向中心或駐 校社工申請服務。
- 2 社工亦會主動認識在服務區域範圍內經 常流連及聚集的青少年,經過評估手 續,衡量服務需要後,便會與他們開展 有計劃的介入工作,他們亦即成為本中 心服務使用者。
- 3 凡年齡由六至二十四歲的兒童及青少年 均可申請成為本中心會員。其家庭成員 可申請成為附屬會員。
- 4 服務使用者如因各種原因退出服務或活 動,可向負責工作員提出,本中心會按 個別情況處理。

### ◎ 服務費用

本中心每年會員年費為\$0,活動費用按個 別情況而定。單親家庭人士、綜援家庭人 士、來港居住不足三年之新來港人士及經 社工轉介之人士可申請減免活動費用。

 $\tilde{y}$ 

 $\frac{1}{2} \sum_{i=1}^{n} \frac{1}{2} \sum_{i=1}^{n} \frac{1}{2} \sum_{i=1}^{n} \frac{1}{2} \sum_{i=1}^{n} \frac{1}{2} \sum_{i=1}^{n} \frac{1}{2} \sum_{i=1}^{n} \frac{1}{2} \sum_{i=1}^{n} \frac{1}{2} \sum_{i=1}^{n} \frac{1}{2} \sum_{i=1}^{n} \frac{1}{2} \sum_{i=1}^{n} \frac{1}{2} \sum_{i=1}^{n} \frac{1}{2} \sum_{i=1}^{n} \frac{1}{2} \sum_{i=1}^{n$ 

### ● 索取活動通訊及資料

本中心定期編印通訊, 歡迎市民取閱。市民亦 可瀏覽本機構網頁 http://www.cys.org.hk 查看本中心最新動向及 活動資料。